## WBC Rowing Section

## Clubspark changes during COVID-19 epidemic.

Valid from 29<sup>th</sup> March 2021. Latest updates are highlighted in yellow.

- You **must use** the new clubspark functionality to add crew members' names TENNIS · SOUASH to your booking. Note you can only do this via the web browser at the **ROWING . BOWLS** moment, not via the app. Whoever is booking the boat has the responsibility to ensure the names are on the system and correct, so that as a club we are compliant with the NHS track and trace system.
- You can only book up to 1.5hr, up to 7 days in advance.
- River slots 1-6 are available during the day. After dark this reduces to slots 1& 2 only.
- $\bullet$  Erg bookings are available from 12<sup>th</sup> April 2021, but please avoid clashing start/end times with rowers to minimise the risk of overcrowding at the boatsheds. Ergs can be used outdoors only (exceptions apply to under 18s).
- New bookings become available at 6am.
- Bookings are available from 5am until 9pm.
- Peak hours are 8-9.30, 9.30-11am in the mornings and 6-7.30, 7.30-9pm in the evenings. Please do not book across these slots and only book a maximum of one peak slot per day. This will allow us to maximise capacity during peak hours.
- Please only book slots for you/your crew. This will allow us to keep a log of who has been at the club and track fair usage for all members.
- For daytime outings please book river slots as follows:
	- o Singles/Doubles/Pairs book 1 river slot
	- o Coxless Fours/Quads book 2 river slots
	- o Coxed Fours book 3 river slots
- For night all outings each boat should book 1 river slot only.
- Check boat permissions with your rowing captain before booking.
- Please be mindful of other members when booking river slots. If you can avoid peak times and go out during the day, please do. The committee will review demand and usage regularly and adjust restrictions as appropriate.
- Club members only with tennis and rowing being subject to different Clubspark restrictions, you may find the mobile app defaults to tennis settings. We are trying to resolve this, but if you're finding unexpected restrictions on your phone, please use a desktop browser instead.

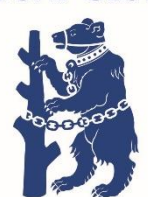

**WARWICK BOAT CLUB**